#### **Муниципальное бюджетное общеобразовательное учреждение «Тальменская средняя общеобразовательная школа№5» Тальменского района Алтайского края**

«ПРИНЯТО» решением педагогического совета Учреждения Председатель  $\Box$  Дериш И.В. Протокол № 10 от «28» августа 2023

«УТВЕРЖДАЮ» Директор школы

\_\_\_\_\_\_\_\_\_\_\_ Дериш К.А.

Приказ № 65-од от «28» августа 2023

## **Программа дополнительного образования**

### **техническая направленность «3D Моделирование»**

на 2023 – 2024 учебный год 2 часа в неделю (68 часов) Возраст обучающихся 10-17 лет

Составитель: Хорьяков Сергей Васильевич

Учитель технологии

первая квалификационная категория

р.п. Тальменка 2023

## ПОЯСНИТЕЛЬНАЯ ЗАПИСКА

Дополнительная общеобразовательная общеразвивающая программа «Зd моделирование» разработана с целью выявления склонностей и предоставления возможности выбора обучения на базовом  $(MJ)$ продвинутом) уровне работе в инженерной системе автоматизированного проектирования САПР или в дизайнерских графических редакторах 3Dграфики и анимации, в зависимости от склонностей обучающегося.

процессе освоения дополнительной общеобразовательной B общеразвивающей программы «3d моделирование» школьники получают представление о трехмерном моделировании, назначении, промышленном и бытовом применении, перспективах его развития. Практическое освоение трехмерного моделирования (инсталляция, изучение интерфейса, основных приемов работы) проходит в доступных для любого пользователя онлайн Web-сервисах для 3D-моделирования (3D-редакторы «FreeCAD»), которые задействуют технологию WebGL (Web-based Graphics Library), позволяющую получать доступ к ресурсам видеокарты для отображения в реальном времени 3D-графики на интернет-страницах.

Программа «Зd моделирование» технической направленности. По уровню освоения общекультурная. Занятия по дополнительной общеобразовательной общеразвивающей программе помогают развитию пространственного мышления, необходимого не только для более глубокого изучения 3D-технологий, но и при освоении в школе геометрии, информатики, технологии, физики, черчения, географии.

Актуальность данной программы заключается в необходимости выявления детей на этапе знакомства  $\mathbf{c}$ развития  $\mathbf{V}$ 3D-моделированием  $\overline{M}$ пространственного воображения в процессе работы в простом, доступном для детей среднего школьного возраста 3D редакторе, а также в необходимости выявить склонность к инженерному или художественному трехмерному моделированию для работы в компьютерных программах более высокого уровня.

Отличительная особенность данной программы заключается в том, что школьники знакомятся с трехмерным моделированием в 3D-редакторах, доступных для работы как в классе, так и дома. Эти компьютерные программы просты в освоении и не требуют особых навыков работы на компьютере. Практически с первых занятий учащиеся выполняют минипроекты, в которых подразумевается создание 3D-объектов. Цель программы - реализация способностей и интересов у школьников в области 3D-моделирования.

## **Цель программы:**

Обеспечить развитие ребенка в области мыслительной деятельности и проектной работы в детских инженерных командах.

#### **Задачи программы: Образовательные:**

- сформировать представление об основах 3D-моделирования;
- освоить основные инструменты и операции работы в on-line средах и «легких» системах автоматизированного проектирования для 3Dмоделирования;
- изучить основные принципы создания трехмерных моделей;
- научиться создавать модели объектов, деталей и сборочные конструкции;
- научиться создавать и представлять авторские проекты с помощью программ трехмерного моделирования.

#### **Развивающие:**

- развивать познавательный интерес, внимание, память;
- развивать пространственное мышление за счет работы с пространственными образами (преобразование этих образов из двухмерных в трехмерные и обратно, и т.д.).
- развивать логическое, абстрактное и образное мышление;
- формировать представления о возможностях и ограничениях использования технологии трехмерного моделирования;
- развивать коммуникативные навыки, умение взаимодействовать в группе; формировать творческий подход к поставленной задаче;
- развивать социальную активность.

#### **Воспитательные:**

- осознавать ценность знаний по трехмерному моделированию;
- воспитывать доброжелательность по отношению к окружающим, чувство товарищества;
- воспитывать чувство ответственности за свою работу;
- воспитывать информационную культуру как составляющую общей культуры современного человека;
- воспитывать командный дух;
- воспитывать сознательное отношение к выбору образовательных программ, где возможен следующий уровень освоения трехмерного моделирования и конструирования, как основы при выборе инженерных профессий.

**Условия реализации.** Программа рассчитана на **1 год**. Занятия проводятся: 2 **раз в неделю по 1 часу** (68 часов в год) на базе «Точка роста».

**Срок освоения программы -** освоение программы обучающимися происходит в течение 9 месяцев (с сентября по май).

#### **Форма обучения –** очная.

#### **Особенности организации образовательного процесса**

Программой предусмотрено проведение комбинированных занятий.

При проведении занятий используются три формы работы:

1) демонстрационная, когда обучающиеся слушают объяснения педагога и наблюдают за демонстрационным экраном или экранами компьютеров на ученических рабочих местах;

2) фронтальная, когда обучающиеся синхронно работают под управлением педагога;

3) групповая и командная работа, когда обучающиеся совместно выполняют практические задачи, проект или кейс;

4) самостоятельная, когда обучающиеся выполняют индивидуальные задания в течение части занятия или нескольких занятий.

Для успешного выполнения образовательной программы необходимо следующее

### **материально-техническое обеспечение:**

компьютерный кабинет с 10 персональными компьютерами;

операционная система не ниже Windows 10; необходимое прикладное программное обеспечение; проектор;

интерактивная доска; выход в Интернет.

**Формы занятий**: теоретические, практические, групповые, индивидуальные. Конкурсы, соревнования, экскурсии, творческие встречи, конференции. Во время практических занятий основной задачей обучающихся является создание правильных моделей, т.е. моделей, в которых соблюдены принципы:

параметричности - соблюдена возможность использования задаваемых параметров, таких как - длина, ширина, радиус изгиба и т. д;

ассоциативности**,** то есть соблюдена возможность формирования взаимообусловленных связей в элементах модели, в результате которых изменение одного элемента вызывает изменение и ассоциированного элемента.

#### **Планируемые результаты обучения**

По итогам освоения образовательной программы учащиеся приобретут следующие

#### **личностные результаты:**

- сформированная информационная культура;
- сформированная любознательность, сообразительность при выполнении творческой работы;
- сформированная настойчивость, целеустремленность, умение решать поставленные задачи;
- сформированное стремление к самостоятельной творческой работе;
- развитие пространственного воображения и инженерного мышления, научного
- любопытства и умения задавать вопросы, преодолевать трудности в познании нового; повышение уровня развития памяти, внимания, аналитического мышления;

• сформированный устойчивый интерес и стремление к продолжению обучения по программам технической направленности в области 3Dмоделирования.

Метапредметными результатами освоения учащимися содержания программы являются:

- развитие пространственно-логического мышления, творческого подхода к решению задач по трехмерномумоделированию;
- умение использовать компетенции трехмерного моделирования для разработки и создания 3D-моделей;
- умение ставить цель по созданию творческой работы, планировать достижение этой цели; умение оцениватьполучающийся творческий продукт и соотносить его с изначальным замыслом, выполнять по необходимостикоррекции либо продукта, либо замысла;
- умение строить логические рассуждения в форме связи простых суждений об объекте; умение аргументироватьсвою точку зрения на выбор оснований и критериев при
- выделении признаков, сравнении и классификации объектов;
- умение планировать учебное сотрудничество с педагогом и сверстниками, способы взаимодействия;
- представление о сферах применения трехмерного моделирования.

По итогам освоения образовательной программы учащиеся приобретут следующие

#### предметные результаты:

- знание основной терминологии трехмерного моделирования; знание базовых принципов создания трехмерной модели;
- знание компьютерных программ для трехмерного моделирования;
- знание базовых принципов работы 3D-принтеров и подготовки модели для 3D-печати; умение читать простые чертежи деталей;
- умение осуществлять 3D-моделирование;
- умение применять основные технологии подготовки модели к 3Dпечати на 3D-принтере; применять полученные знания для выполнения проектов.

#### Контроль и оценка результатов обучения

Система отслеживания результатов: определение начального уровня знаний, умений и навыков, промежуточный и итоговый контроль, конкурсные достижения обучающихся.

Способы проверки: опрос, тестирование, наблюдение, итоговые занятия по темам.

Способ фиксации: бланки результативности, формы базы данных достижений обучающихся.

#### Формы подведения итогов

Входной контроль для определения степени подготовленности, интереса к занятиям моделированием, уровня творческой активности.

Текущий контроль осуществляется путем наблюдения, определения уровня освоения теории и выполнения практических заданий. Выявление творчески активных обучающихся для участия в конкурсах, соревнованиях и конференциях.

Итоговый контроль осуществляется в форме защиты проектов, в том числе и в виде выступлений на конференциях различного рода, конкурсах и соревнованиях.

#### **Содержание программы Учебный план**

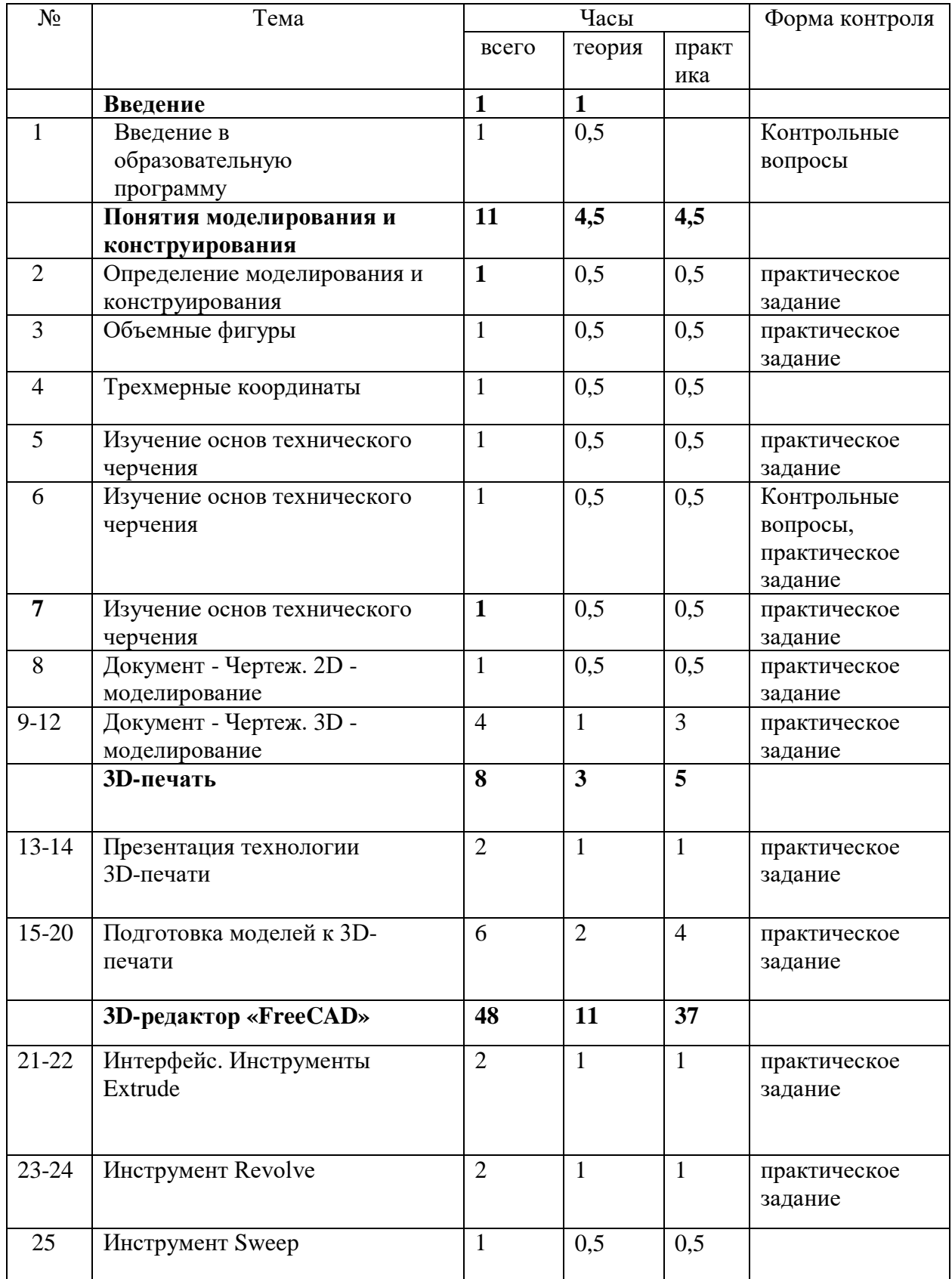

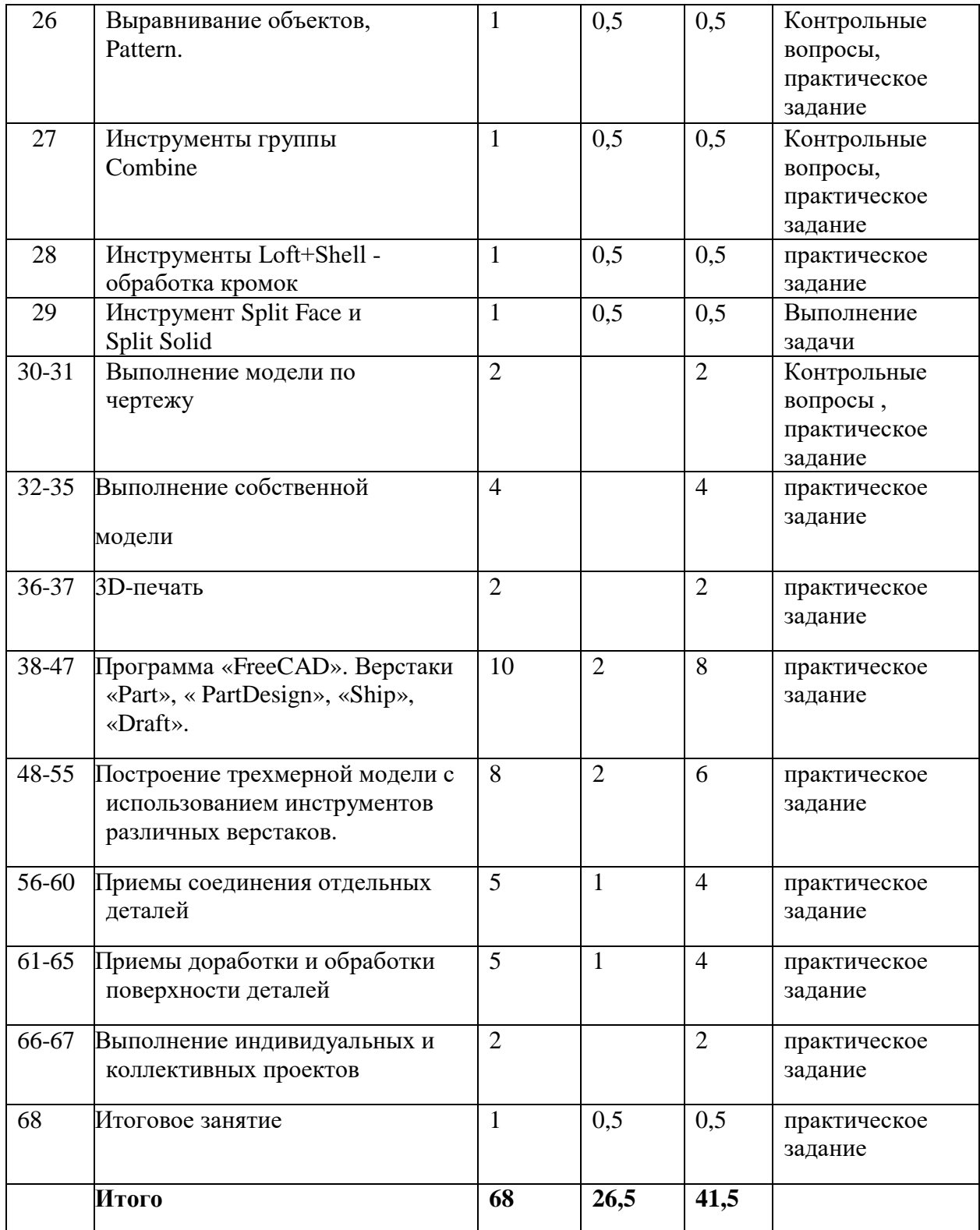

# КАЛЕНДАРНО-ТЕМАТИЧЕСКОЕ ПЛАНИРОВАНИЕ

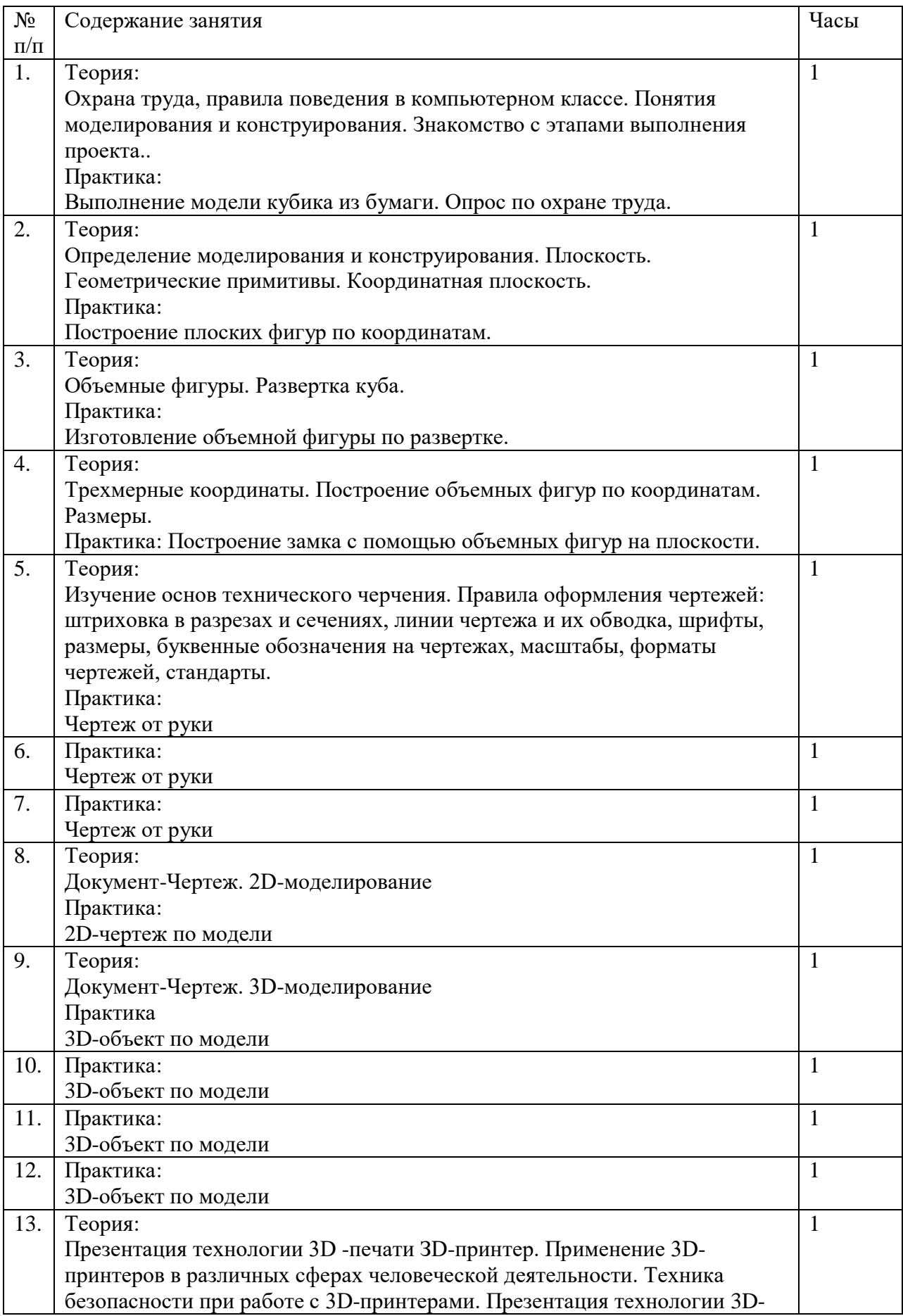

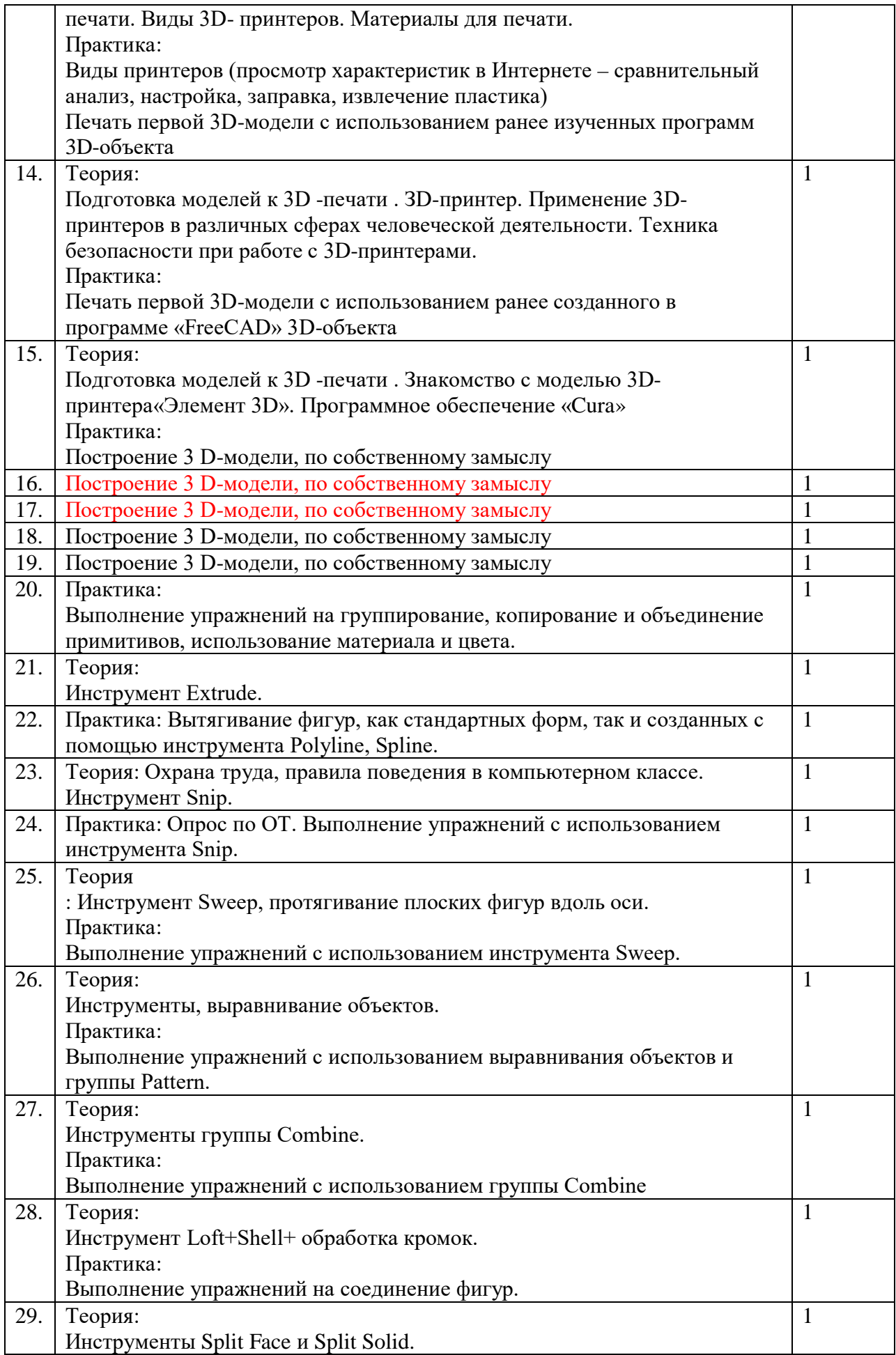

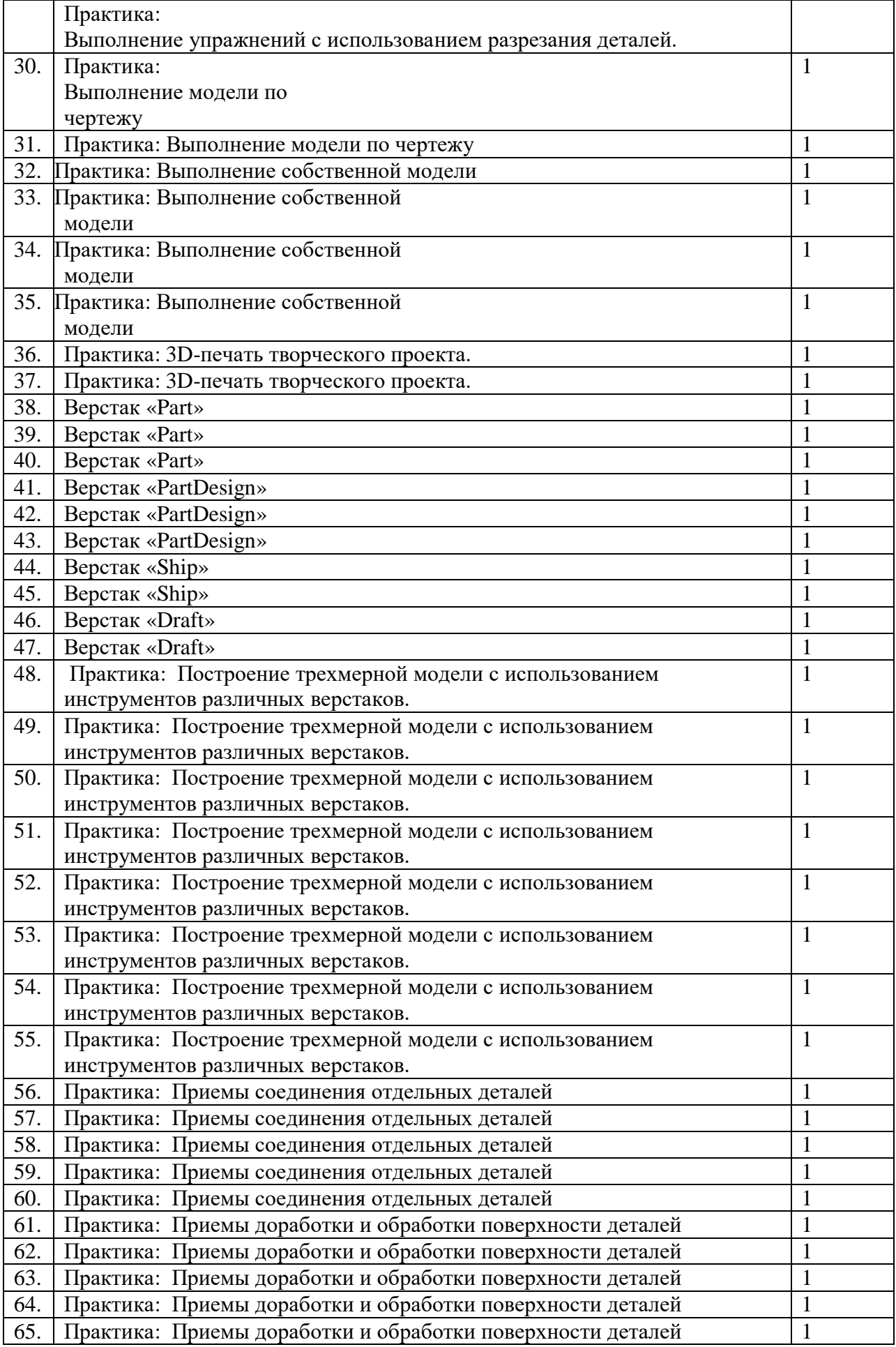

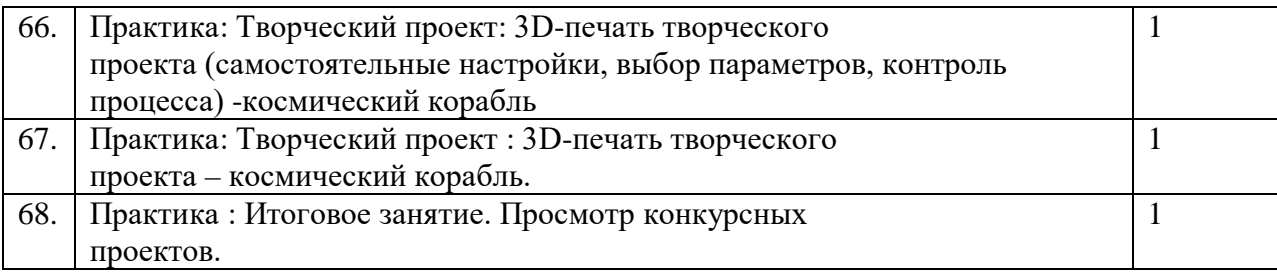

# **Условия реализации программы**

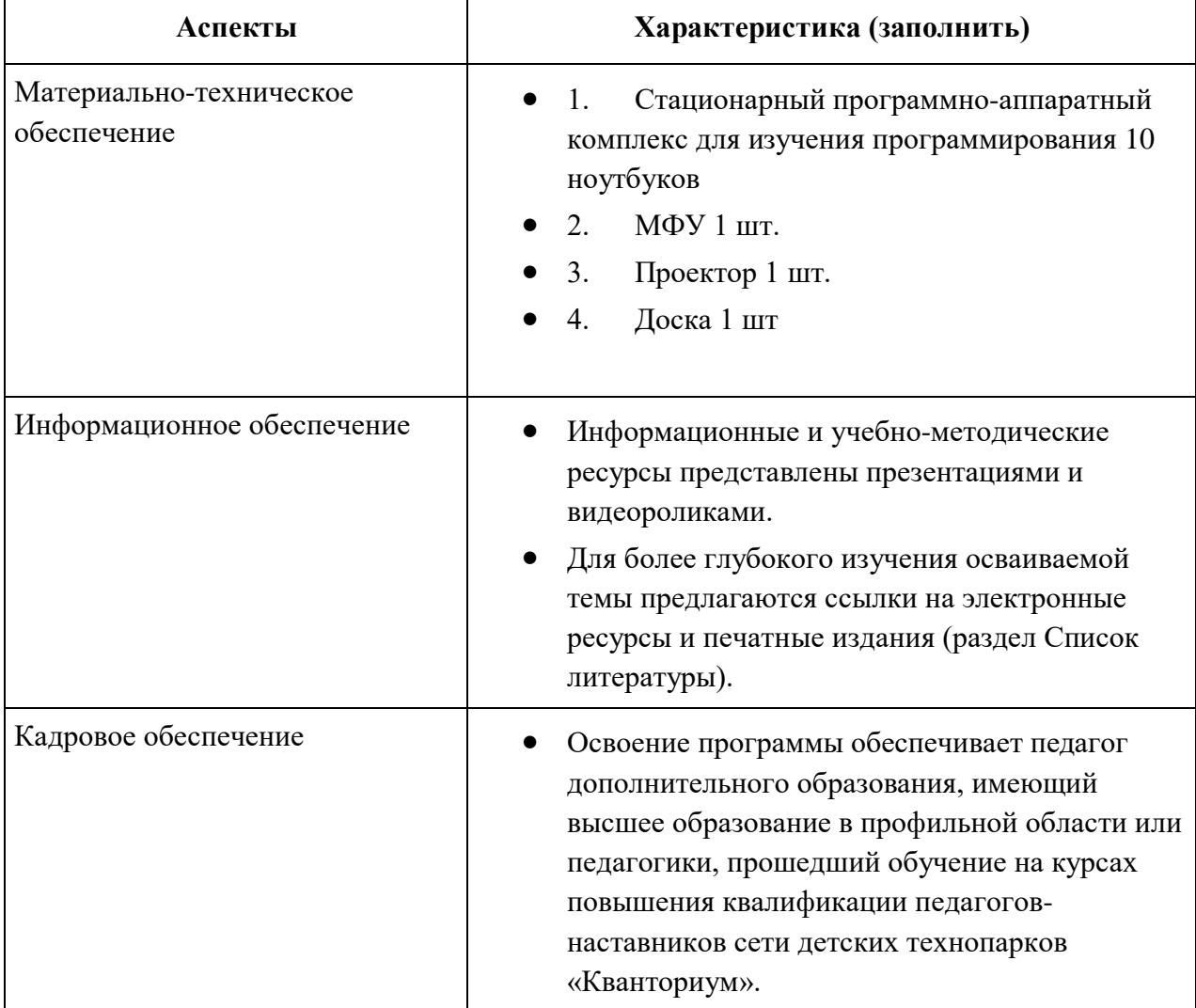

#### Условия реализации программы

# **2.3. Формы аттестации**

# **Формами аттестации являются:**

- Творческая работа
- Конкурс
- Выставка
- Соревнования

#### **Список литературы**

- 1. Борман Дж. Компьютерная энциклопедия для школьников и их родителей. - СПб., 1996.
- 2. Гигиенические требования к использованию ПК в начальной школе// Начальная школа, 2002. - № 5. - с. 19 - 21.
- 3. Завьялова О.А. Воспитание ценностных основ информационной культуры младших школьников// Начальная школа, 2005. - № 11. - с. 120-126.
- 4. Концепция модернизации российского образования на период до 2010 года (Приложение к приказу Минобразования России от 11.02.2002 № 393)
- 5. Молокова А.В. Комплексный подход к информатизации начальной школы// Начальная школа, 2005. - № 1. - с. 119-123.
- 6. Федеральный компонент государственного стандарта общего образования. Начальное общее образование./ Министерство образования Российской Федерации. - Москва, 2004
- 7. Федеральный компонент государственного стандарта общего образования. Стандарт начального общего образования по технологии// Начальная школа, 2004. - № 9,10.
- 8. Шафрин Ю.А. Информационные технологии: В 2 ч. Ч.2: Офисная технология и информационные системы. - М.: Лаборатория Базовых Знаний, 1999. - с.336.
- 9. Пейперт С. Переворот в сознании: дети, компьютеры и плодотворные идеи. М.: Педагогика, 1989
- 10.Сопрунов С.Ф., Ушаков А.С., Яковлева Е.И. ПервоЛого 3.0: справочное пособие. М.: Институт новых технологий, 2006
- 11.Истомина Т.Л. Обучение информатике в среде Лого. Комплект из двух рабочих тетрадей.
- 12.Яковлева Е.И. ЛогоМозаика. М.: Институт новых технологий, 2000
- 13.Методическая газета для учителей информатики "Информатика", Издательский дом "Первое сентября", № 6, № 8 2006 года, № 23 2007 года.

14. Елена Огановская, ([https://www.ozon.ru/person/71129709/\)](https://www.ozon.ru/person/71129709/) Светлана Гайсина(<https://www.ozon.ru/person/71129708/>), Инна Князева [\(https://www.ozon.ru/person/71129710/](https://www.ozon.ru/person/71129710/)) / Робототехника, 3Dмоделирование и прототипирование в дополнительном образовании. Реализация современных направлений вдополнительном образовании. Методические рекомендации. . 5-7, 8(9) классы / - КАРО (https://www.ozon.ru/brand/858121/), 2017. – 208 с.